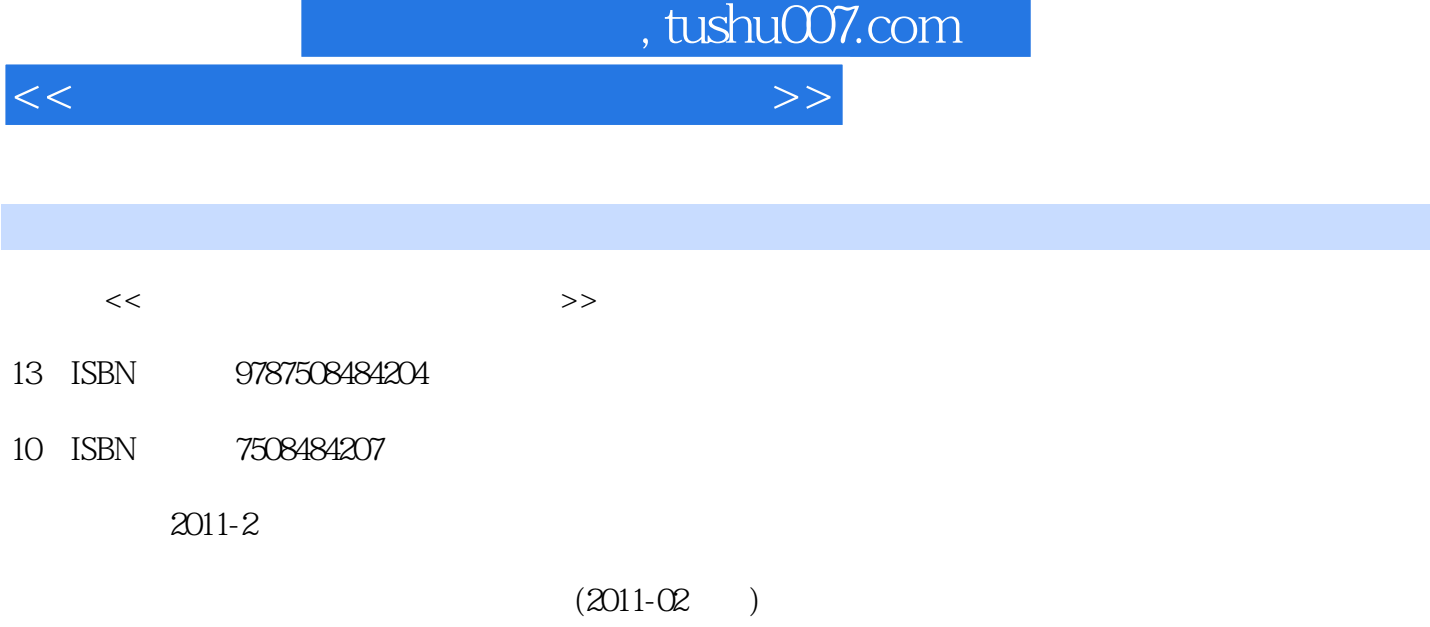

页数:495

PDF

更多资源请访问:http://www.tushu007.com

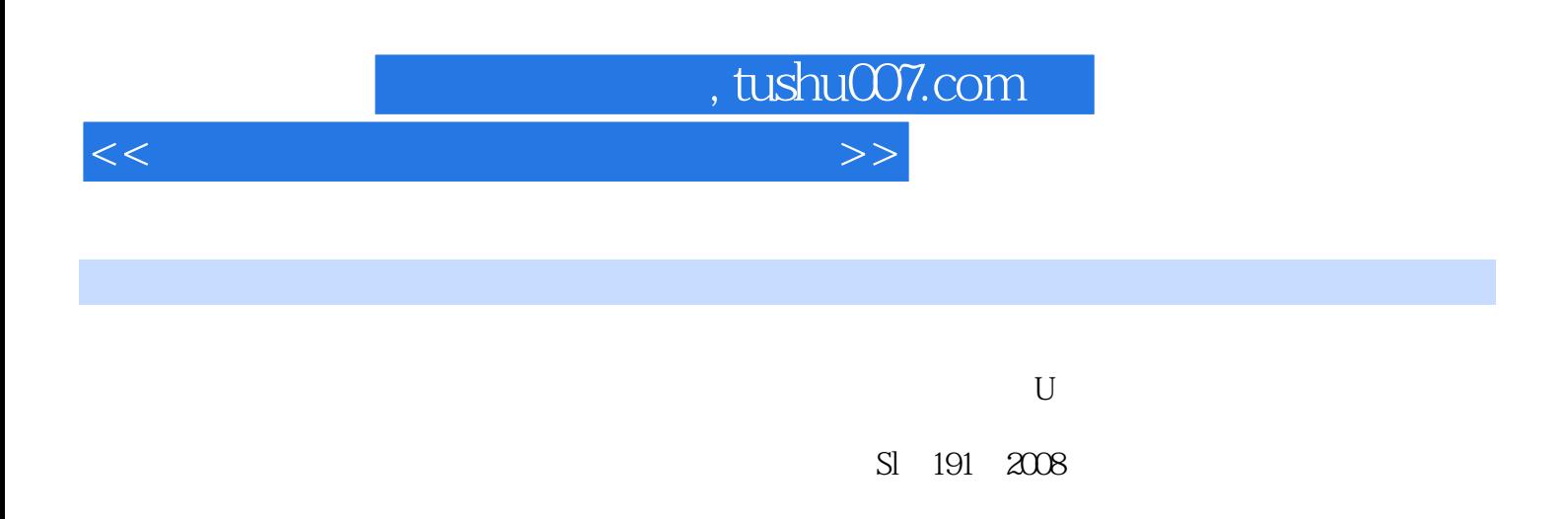

 $9$ 

 $9$ http://www.waterpub.COITl.cn

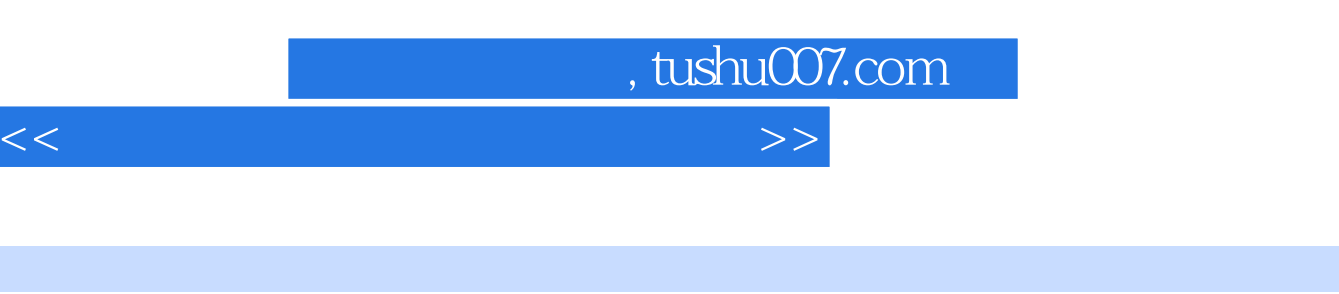

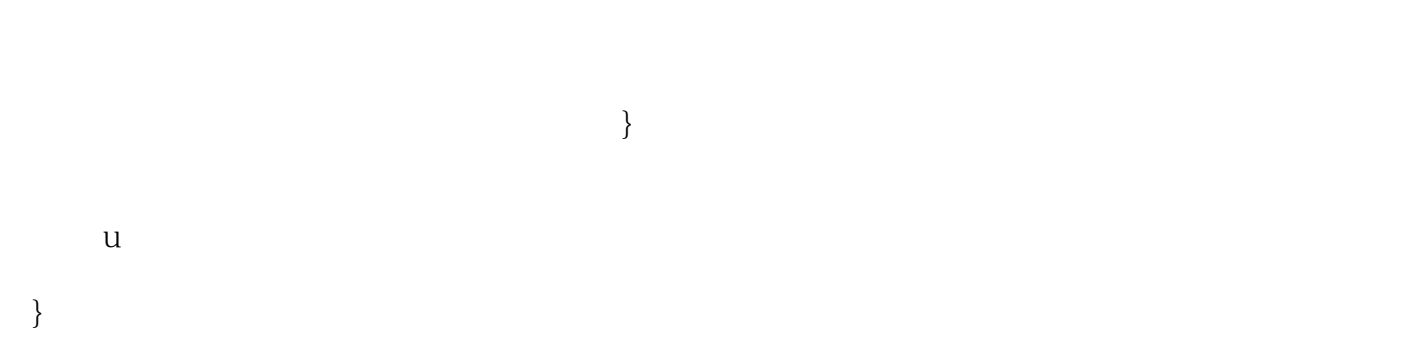

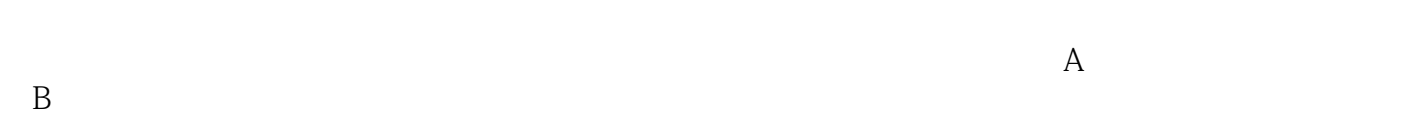

 $,$  tushu007.com  $<<$ 

## $\frac{1}{2}$ .  $\frac{1}{2}$  $\Omega$  $\overline{3}$

## 2.程序使用说明各程序均采用VisualBAsIC语言编制,并编译为可执行文件,程序的操作使用方式基本  $(1)$  $\alpha$  and  $\alpha$  and  $\alpha$  means  $\alpha$  means  $\alpha$  means  $\alpha$  $\mathcal{D}$  and  $\mathcal{D}$  are the set of  $\mathcal{D}$  and  $\mathcal{D}$  are the set of  $\mathcal{D}$  and  $\mathcal{D}$  are the set of  $\mathcal{D}$  and  $\mathcal{D}$  are the set of  $\mathcal{D}$  and  $\mathcal{D}$  are the set of  $\mathcal{D}$  and  $\mathcal{D}$  are the set of  $\frac{1}{2}$  and  $\frac{1}{2}$  and  $\frac{1}{2}$  a ,  $\alpha$  , and  $\alpha$  , and 如点击"打印程序编制说明"按钮,则将打印程序编制说明窗体的内容。  $\frac{1}{2}$  and  $\frac{1}{2}$  and  $\frac{1}{2}$  a  $\alpha$  and  $\alpha$  and  $\alpha$  $\frac{1}{2}$  , and  $\frac{1}{2}$  , and  $\frac{1}{2}$  , and  $\frac{1}{2}$  , and  $\frac{1}{2}$  , and  $\frac{1}{2}$  , and  $\frac{1}{2}$  , and  $\frac{1}{2}$  , and  $\frac{1}{2}$  , and  $\frac{1}{2}$  , and  $\frac{1}{2}$  , and  $\frac{1}{2}$  , and  $\frac{1}{2}$  , and  $\frac{1}{2}$  , a  $\frac{m}{n}$  $\mathcal{D}$  $\mu$  , and  $\mu$  , and  $\mu$  , and  $\mu$  , and  $\mu$  , and  $\mu$  , and  $\mu$  , and  $\mu$  , and  $\mu$  , and  $\mu$  , and  $\mu$  , and  $\mu$  , and  $\mu$  , and  $\mu$  , and  $\mu$  , and  $\mu$  , and  $\mu$  , and  $\mu$  , and  $\mu$  , and  $\mu$  , and  $\mu$  and  $\mu$  are  $\mu$  and  $\mu$  are  $\mu$  and  $\mu$  are  $\mu$  and  $\mu$  are  $\mu$  and  $\mu$  are  $\mu$  and  $\mu$  are  $\mu$  and  $\mu$  are  $\mu$  and  $\mu$  are  $\mu$  and  $\mu$  are  $\mu$  and  $\mu$  are  $\mu$  and  $\mu$  are  $\mu$  and  $\mu$  are  $\mu$   $3$  " "  $n = 3$  $4$

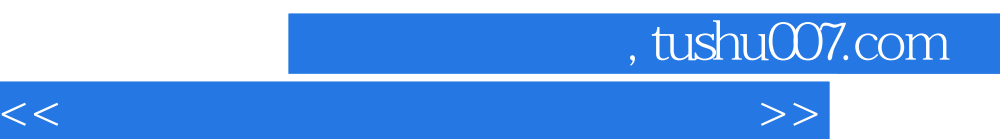

*Page 5*

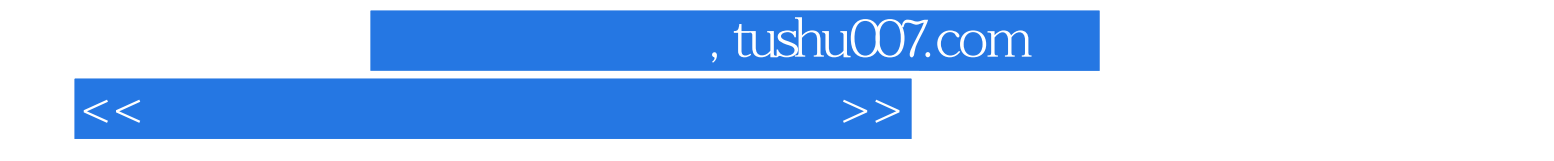

本站所提供下载的PDF图书仅提供预览和简介,请支持正版图书。

更多资源请访问:http://www.tushu007.com